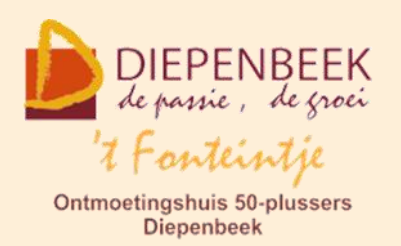

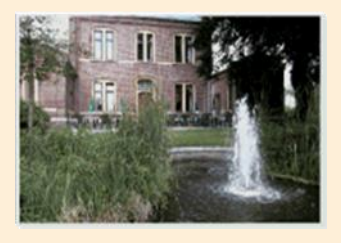

Huis Schoofs Dorpsstraat 11 tel:011 491 900

Website: [http://fonteintje-diepenbeek.be](http://fonteintje-diepenbeek.be/)

Forum: <http://fonteintje-diepenbeek.be/Forum> Agenda: <http://fonteintje-diepenbeek.be/Agenda>

## *e-mailkrantje november 2015*

#### *Computercursussen periode januari-juni 2016*

Onze planning voor de eerste helft van volgend jaar is gereed. We bekijken nog of we ook al kunnen van start gaan met een eerste cursus Windows 10, daar verneem je in een volgend krantje meer van.

Het gemeentebestuur heeft ons laten weten dat het gebruik van het nieuwe computerprogramma voor de inschrijvingen uitgesteld werd zodat er nu toch voor het ganse seizoen kan ingeschreven worden.

Hierbij een overzicht van het huidig aanbod januari-juni 2016:

- 1. Photoshop Elements beginners: 10 lessen (Marijke) maandag namiddag 11, 18 en 25 jan.; 1, 8, 15, 22 en 29 febr.; 7 en 14 maart
- 2. Faststone: 3 lessen (Julien) woensdag voormiddag 13, 20 en 27 januari
- 3. Excel gevorderden: 10 lessen (Roger) woensdag namiddag 13, 20 en 27 jan.; 3, 17 en 24 febr.; 2, 9, 16 en 23 maart
- 4. Powerpoint: 10 lessen (Jan) dinsdag voormiddag 9, 16, en 23 feb.; 1, 8, 15, 22 en 29 maart; 5 en 12 april
- 5. Website beginners: 10 lessen (Albert) dinsdag namiddag 16 en 23 feb.; 1, 8, 15, 22 en 29 maart; 5, 12 en 19 april

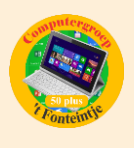

- 6. iPad: 3 lessen (Ludo) woensdagavond 17 en 24 februari; 2 maart
- 7. Fotoalbums: 3 lessen (Julien) woensdag voormiddag 2,9 en 16 maart
- 8. iPhone: 3 lessen (Sonja) woensdagavond 9, 16 en 23 maart
- 9. Skype: 1 les (Ludovic) woensdag voormiddag 30 maart
- 10.Photoshop Elements gevorderden: 10 lessen (Marijke) maandag namiddag 4, 11, 18 en 25 april; 2, 9, 23 en 30 mei; 6 en 13 juni
- 11.Muziek op je computer: 3 lessen (Ludovic) woensdag voormiddag 6, 13 en 20 april
- 12.iPad gevorderden: 3 lessen (Ludo) woensdagavond 13, 20 en 27 april
- 13.Excel thema: 2 lessen (Roger) woensdag namiddag 20 en 27 april

Een overzicht van alle computercursussen vind je ook terug op de website van 't Fonteintje: [http://fonteintje-diepenbeek.be/computer/\\_vb\\_computer.php](http://fonteintje-diepenbeek.be/computer/_vb_computer.php)

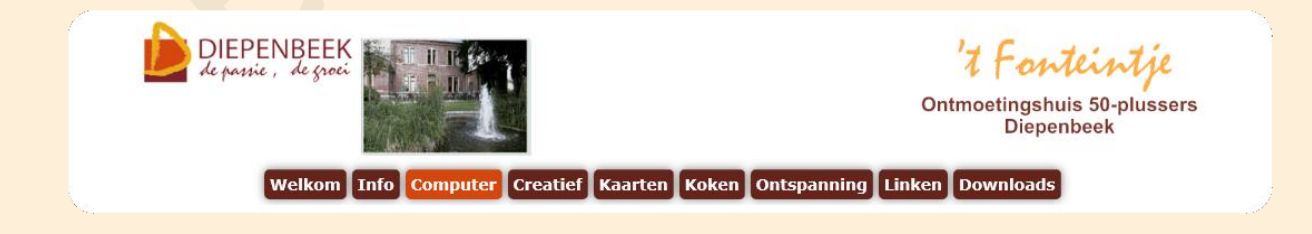

Door te klikken op een bepaalde cursus bekom je meer informatie over de inhoud en andere nuttige informatie.

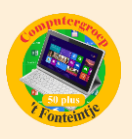

## *Waar en hoe inschrijven?*

Alle informatie over het inschrijven voor de cursussen en de betalingen kan je eveneens terugvinden op de website van 't Fonteintje via de link:

<http://fonteintje-diepenbeek.be/home/inschrijf.php>

## *Extra cursus Dropbox in december 2015*

Eind oktober ging onze cursus Dropbox van start. Deze was vrijwel onmiddellijk volgeboekt zodat we een reservelijst moesten aanleggen. Goed nieuws nu voor deze kandidaten en eventuele nieuwe gegadigden want we hebben in december een tweede cursus kunnen programmeren. Rekening houdend met de reservelijst zijn er nog 6 plaatsen vrij.

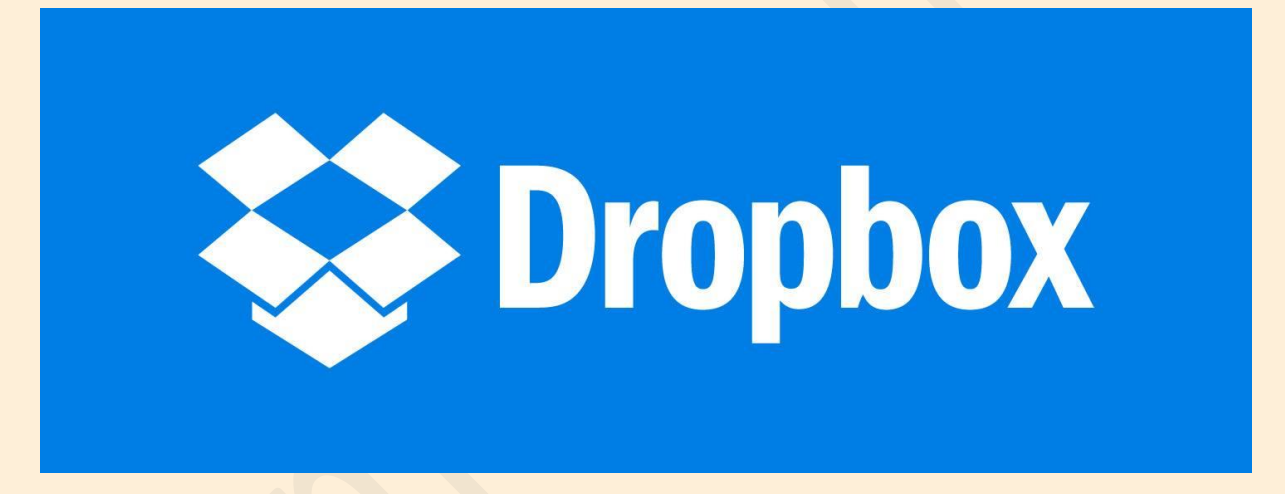

#### **Wat is en hoe gebruik je 'Dropbox'**

- Je bent onderweg en je hebt dringend een foto of gegevens nodig van je computer. Dan zou het handig zijn als je daar bijv. via je smartphone of een andere computer bij kunt geraken. Daarbij kan Dropbox je helpen.
- **E** In de cursus overlopen we wat Dropbox is, hoe je er bestanden of foto's in kunt plaatsen. Verder leer je ook bestanden synchroniseren, hoe je handig grote bestanden kunt delen met anderen of hoe je een fotoalbum kunt maken in Dropbox.
- Van de cursisten wordt verwacht dat ze vlot kunnen werken met bestanden op de computer.
- Data: donderdagvoormiddag 3 en 10 december 2015 van 9u-12u
- **Lesgever: Paul**

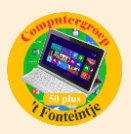

## *Upgraden iPhone of iPad*

#### Upgraden van mijn toestel lukt niet, te weinig geheugen?

Vooral iPhones en iPads met een opslagruimte van 16 GB hebben zulke problemen. Als beginnende gebruiker ga je vooral de basisapps proberen en oefenen. Als surfen en e-mailen vlot gaat dan volgt foto's, muziek, boeken, kranten, spelletjes enz.

Je wordt al snel verleid door het grote aanbod in de App Store. Om het even welke hobby je beoefent, er is voor elk wat wils. Hoe meer je in de ban komt van je nieuwe toestel hoe sneller je opslagruimte vol geraakt.

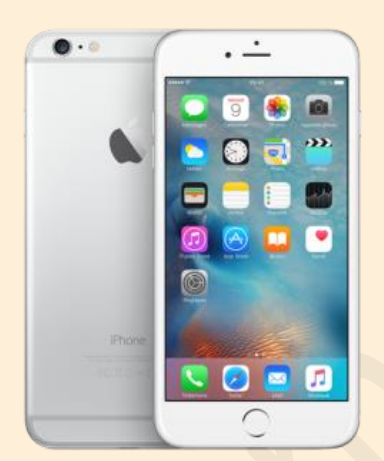

Ga naar je instellingen – Algemeen – Info

Hier vind je onder 'capaciteit' de grootte van je opslagruimte

Bij 'beschikbaarheid' staat hoeveel GB er nog vrij is

Bij de update van IOS 8 naar IOS 9 heb je 2 GB vrije ruimte nodig.

**Hoe bespaar je ruimte op je iPhone of iPad ?**

- Zoek uit welke foto's en video's je wil bewaren en verwijder zo veel mogelijk.
- **Ruim de app iMessage op. De berichtenapp neemt soms ongemerkt veel** opslagruimte in beslag, vooral als je regelmatig foto's en video's met vrienden uitwisselt.
- Maak een reservekopie in iCloud (5 GB gratis) van niet gebruikte apps, zodat je ze later, indien nodig, opnieuw kan installeren.
- Gebruik Dropbox ; 2 GB opslag is gratis. Je zet een bestand in "Dropbox" en overal ter wereld kan je aan dat bestand.

In de cursus iPad gevorderden komt het gebruik van iCloud zeker aan bod.

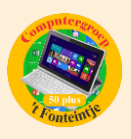

#### *Schildersatelier*

We brengen ook graag wat informatie en/of nieuwsjes van overige gebruikers van 't Fonteintje in de kijker. Vandaar onze oproep in een vorig krantje.

Van Jean Ramon ontvingen we een aantal foto's en een korte tekst waarbij hij zijn atelier nog eens extra 'in de verf' wil zetten:

'Het schildersatelier van maandag- en donderdagnamiddag, actief bezig met eigen creaties, realistische en abstract. Alle technieken komen aan bod bij deze twee groepen, aquarel, acryl, olieverf, collage en zo verder.

Het tekenen van stillevens naar voorbeeld uit onze stillevenkast, met daarna het inkleuren of inschilderen komen af en toe ook nog aan bod.

Het begeleiden van deze groepen geven mij zo veel voldoening, we zijn ook geen vreemden meer van elkaar, hechte groepen die lief en leed ook wel kunnen delen. Maar bij het maken van een kunstwerk, komt men tot rust, en dat is zo zalig voor iedereen.'

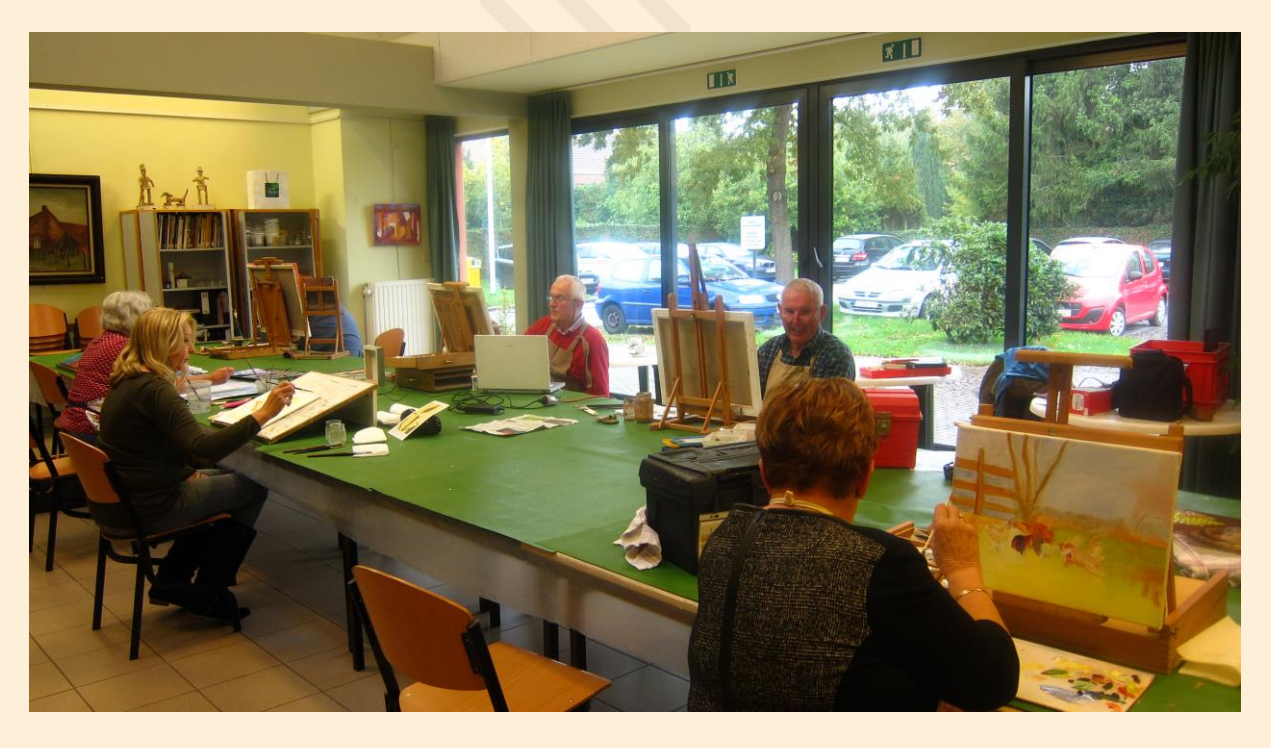

Andere foto's en informatie kan je bekijken via de website [http://fonteintje](http://fonteintje-diepenbeek.be/creatief/schilderen.php)[diepenbeek.be/creatief/schilderen.php](http://fonteintje-diepenbeek.be/creatief/schilderen.php)

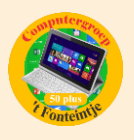

Wil je als gebruikersgroep van 't Fonteintje ook eens extra in beeld komen of een activiteit aankondigen, stuur dan tijdig je tekst (eventueel met foto's of interessante illustraties) naar de voorzitter van de computerwerkgroep: [yvan.vesters@fonteintje-diepenbeek.be](mailto:yvan.vesters@fonteintje-diepenbeek.be)

## *Goed om weten*

Wij geven graag nuttige informatie of tips mee die interessant kunnen zijn voor onze lezers. Ditmaal viel onze keuze op:

**1 Gratis woordenboeken en naslagwerken in verschillende talen** <http://www.mijnwoordenboek.nl/>

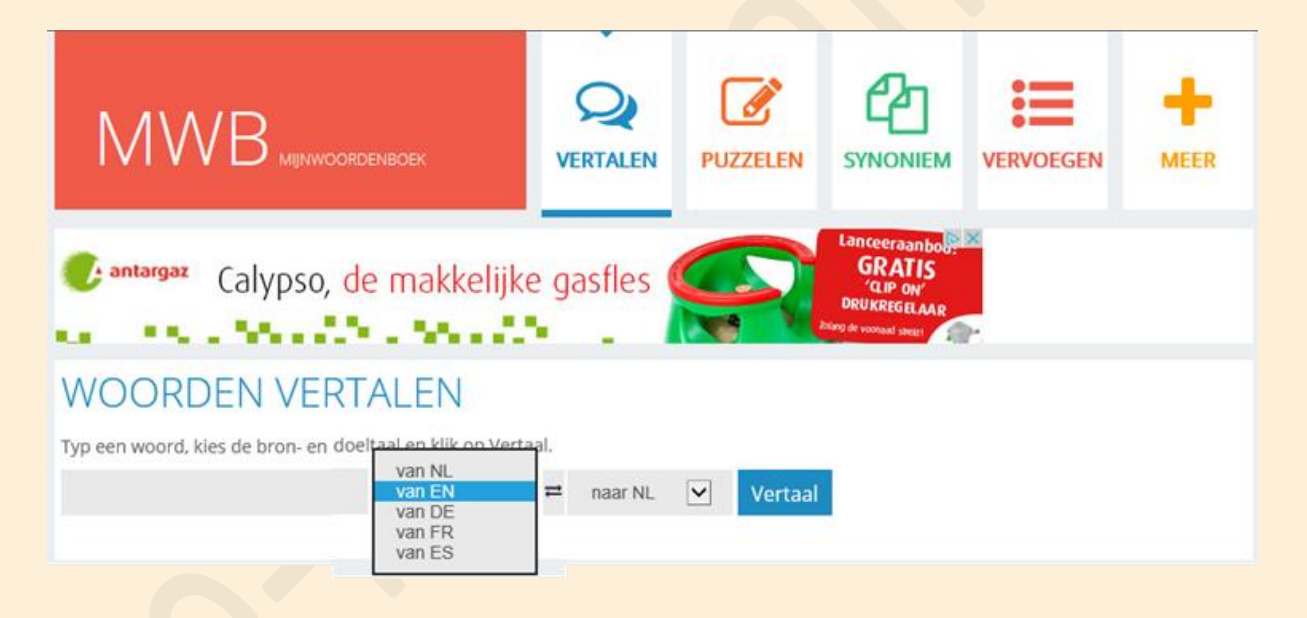

#### **2 Microsoft haalt over een jaar Windows 7 en 8 van de markt**

[http://www.zdnet.be/nieuws/173544/microsoft-haalt-over-een-jaar-windows-](http://www.zdnet.be/nieuws/173544/microsoft-haalt-over-een-jaar-windows-7-en-8-van-de-markt/?spMailingID=8218832&spUserID=NTU2MzkwNzE4OTMS1&spJobID=800342080&spReportId=ODAwMzQyMDgwS0)[7-en-8-van-de](http://www.zdnet.be/nieuws/173544/microsoft-haalt-over-een-jaar-windows-7-en-8-van-de-markt/?spMailingID=8218832&spUserID=NTU2MzkwNzE4OTMS1&spJobID=800342080&spReportId=ODAwMzQyMDgwS0)[markt/?spMailingID=8218832&spUserID=NTU2MzkwNzE4OTMS1&spJobID=80](http://www.zdnet.be/nieuws/173544/microsoft-haalt-over-een-jaar-windows-7-en-8-van-de-markt/?spMailingID=8218832&spUserID=NTU2MzkwNzE4OTMS1&spJobID=800342080&spReportId=ODAwMzQyMDgwS0) [0342080&spReportId=ODAwMzQyMDgwS0](http://www.zdnet.be/nieuws/173544/microsoft-haalt-over-een-jaar-windows-7-en-8-van-de-markt/?spMailingID=8218832&spUserID=NTU2MzkwNzE4OTMS1&spJobID=800342080&spReportId=ODAwMzQyMDgwS0)

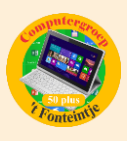

# Microsoft haalt over een jaar Windows 7 en 8 van de markt

Samenvatting: De kogel is door de kerk: Microsoft stopt over een jaar met de verkoop van Windows 7 en Windows 8 pc's.

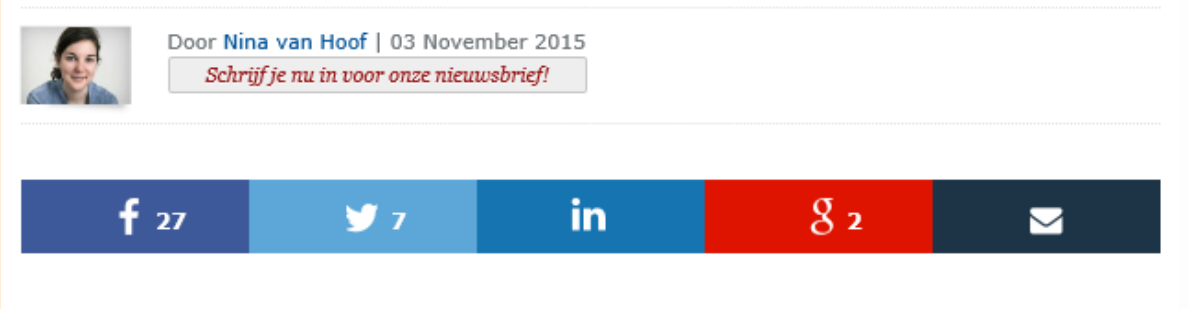

Microsoft heeft een definitieve datum gezet op het commerciële levenseinde van Windows 7 en 8. Over een jaar, om exact te zijn op 31 oktober 2016, zal het bedrijf pc's met het oudere besturingssysteem afvoeren.

#### **3 Microsoft gaat upgrade naar Windows 10 verder automatiseren**

[http://datanews.knack.be/ict/nieuws/microsoft-gaat-upgrade-naar-windows-](http://datanews.knack.be/ict/nieuws/microsoft-gaat-upgrade-naar-windows-10-verder-automatiseren/article-normal-621609.html?utm_source=Newsletter-30/10/2015&utm_medium=Email&utm_campaign=Newsletter-RNBDATANNL&M_BT=2848680433098)[10-verder-automatiseren/article-normal-](http://datanews.knack.be/ict/nieuws/microsoft-gaat-upgrade-naar-windows-10-verder-automatiseren/article-normal-621609.html?utm_source=Newsletter-30/10/2015&utm_medium=Email&utm_campaign=Newsletter-RNBDATANNL&M_BT=2848680433098)[621609.html?utm\\_source=Newsletter-](http://datanews.knack.be/ict/nieuws/microsoft-gaat-upgrade-naar-windows-10-verder-automatiseren/article-normal-621609.html?utm_source=Newsletter-30/10/2015&utm_medium=Email&utm_campaign=Newsletter-RNBDATANNL&M_BT=2848680433098)[30/10/2015&utm\\_medium=Email&utm\\_campaign=Newsletter-](http://datanews.knack.be/ict/nieuws/microsoft-gaat-upgrade-naar-windows-10-verder-automatiseren/article-normal-621609.html?utm_source=Newsletter-30/10/2015&utm_medium=Email&utm_campaign=Newsletter-RNBDATANNL&M_BT=2848680433098)[RNBDATANNL&M\\_BT=2848680433098](http://datanews.knack.be/ict/nieuws/microsoft-gaat-upgrade-naar-windows-10-verder-automatiseren/article-normal-621609.html?utm_source=Newsletter-30/10/2015&utm_medium=Email&utm_campaign=Newsletter-RNBDATANNL&M_BT=2848680433098)

Microsoft is kennelijk niet tevreden met de 110 miljoen overstappers naar Windows 10. Vanaf begin volgend jaar wordt het upgradeproces op veel pc's automatisch gestart.

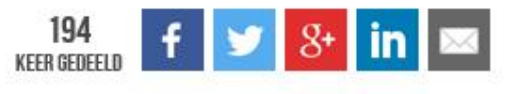

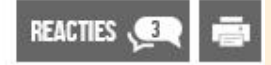

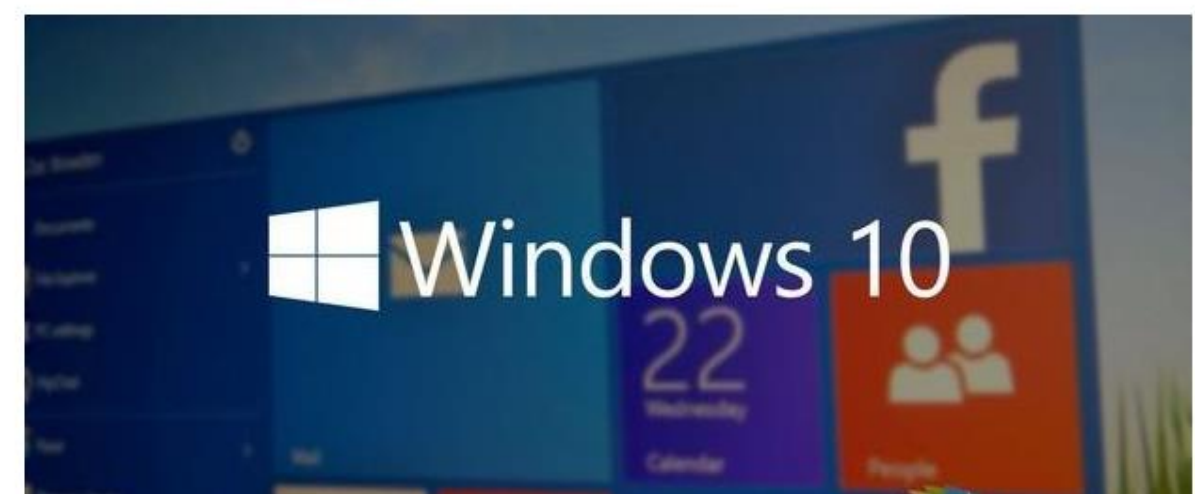